# **Creating a Research Poster**

By Fausto Canela, Ed.D. Prepared for the CSI Undergraduate Conference on Research, Scholarship, and Performance

Faculty Center for Professional Development College of Staten Island

## Topics Covered

- Defining "poster"
- Elements to include

#### • Design aspects of poster creation

Planning

*❖***Focus** 

Headings, Graphics, Text, and Colors

- Technical aspects of poster creation
	- Layout Editing
	- Software

## Posters defined

- Posters are visual tools that allow an author(s) to communicate main findings and conclusions about a project or research.
- You will not just cut and paste a paper and put it on a poster.
- Messages should be clear and succinct.
- Visuals and texts always point to main points and conclusions.

## Elements to include

- **Title**: make it descriptive of the takeaway message.
- **Authorship:** includes you and usually your mentor (and maybe others). Give departmental and college affiliations.
- **Introduction**: why is your objective/question/thesis interesting or novel or interesting? Give the audience some context!
- **Objective/question/thesis/hypothesis**: make it is clear and concise.
- **Methods**: If you did an experiment, briefly explain how you did it.
- **Results/body of work**: What did you find out? What are your conclusions?
- **Significance:** Describe why the results matter.
- **References**: If you cite others' work, properly cite references.
- **Acknowledgements**: Include funding support.
- **CSI and CUNY logos**
- **Program logos** (i.e., Verrazano and Macaulay, SEEK, ASAP, as applicable)

## Design aspects: Planning

- Determine message:
	- If your audience remembers only one idea about your work, what should it be?
	- \* Craft message around main points and conclusions.
	- Apply the "So what?" test: Evaluate each piece of text or graphic and try to see if it is really necessary to include. Does it pass the "So what?" test? If not, remove it.
	- Establish milestones—deadlines by which you will complete the poster.

## Establishing milestones

Hess, Tosney, & Liegel (2013) recommended "to start with due date and work back to create milestones." Based on suggestions from these authors, here is a table to help you establish milestones for your poster:

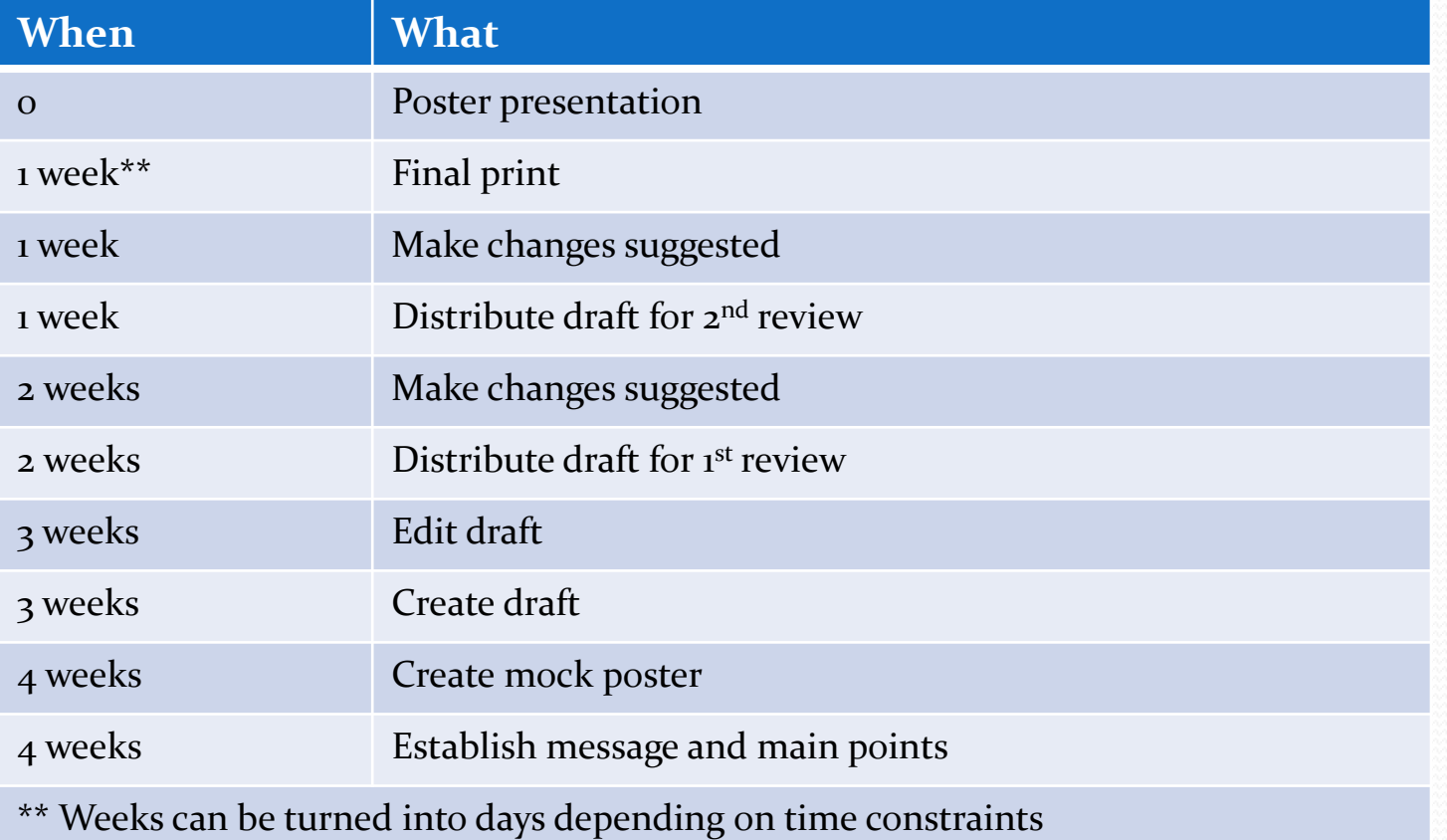

## Design aspects: Focus

#### • Keep it simple.

- Use simple messages
- Omit anything that is not essential
- Edit text carefully avoiding sentence complexity
- Leave out the nitty gritty details—you can talk about those when you interact with your audience.

- Use headings for your title, section titles, and figure captions.
- Use headings to summarize work
	- \*A reader should be able to understand your main point by just looking at your headings.

- Keep graphics simple
	- Use simple, 2-dimensional graphics, such as line graphs, bar graphs, and pie charts
	- \* Do not use 3-dimensional graphics (unless necessary)
- Use photos that may help to convey the message
- Use spot art (sparingly) to focus audience attention
- Write any explanation directly on figures (legends are hard to read)

- Text should be minimal (images and graphics are better)
- Text elements should be fewer than 50 words
- Use phrases rather than full sentences
- Use active voice rather than passive voice
- Left-justify your text
- Use a serif font, such as Times, for your text—it is easy to read (at least 24 point)
- Use a sans-serif font, such as Helvetica, for titles (5 cm high) and heading (at least 36 point)
- Text in figures should also be large
- Avoid all caps

- Light color background with dark color letters help with contrast.
- Avoid dark backgrounds with light letters (hard on the eyes).
- Use only 2 or 3 colors to avoid overload.
- Avoid red and green combinations because some audience members are color-blind.

## Technical aspects: **Layout**, Editing, and Software

- When considering the layout of your poster, consider:
	- Visual cues to guide readers to the important components of you poster
	- **(Experts called this "visual grammar.")**
	- The format of your poster. **Experts suggested the use of a columnar format.**
	- Organizational cues
	- **❖ Balance between text and graphics**
	- Space: use of white space

Let me show some visual examples provided by Hess, Tosney, & Liegel (2013).

### Visual Cues ("Visual grammar")

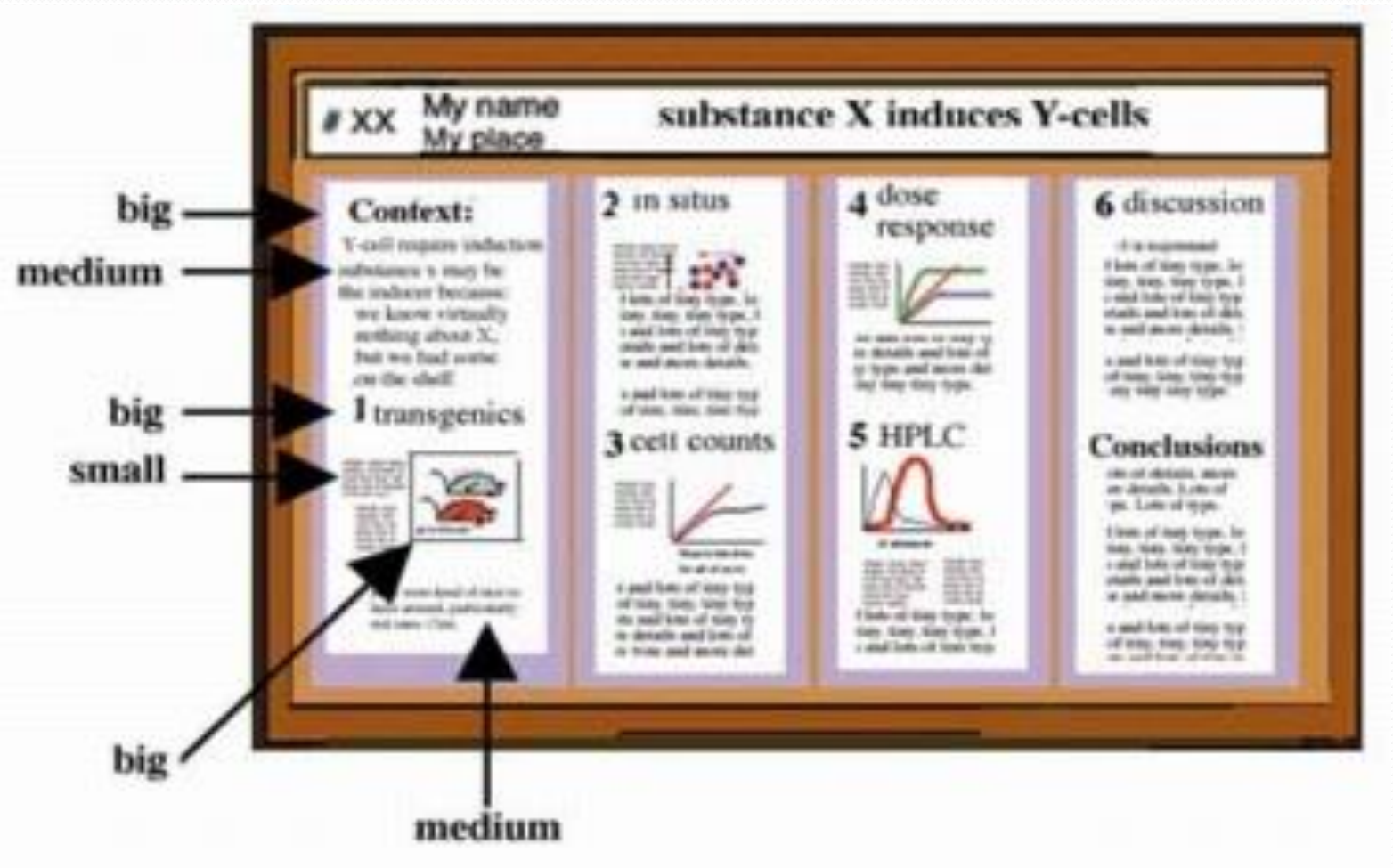

According to Hess, Tosney, & Liegel (2013), a "visual grammar is a graphic hierarchy that helps readers identify the most important parts of your poster."

#### Using a columnar format

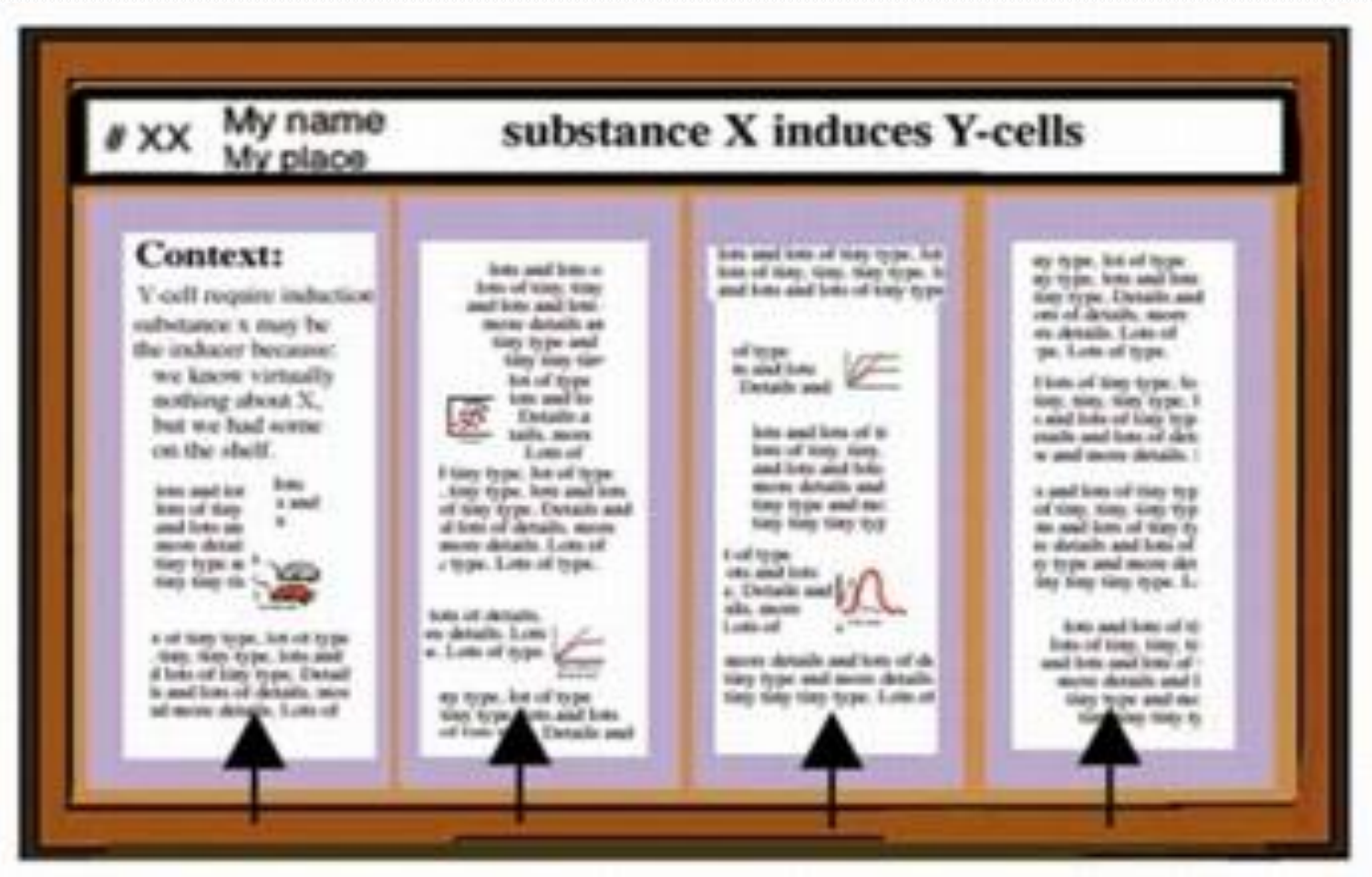

According to Hess, Tosney, & Liegel (2013), the use of columns makes it easier to read through the content of your poster.

#### Using Organizational Cues

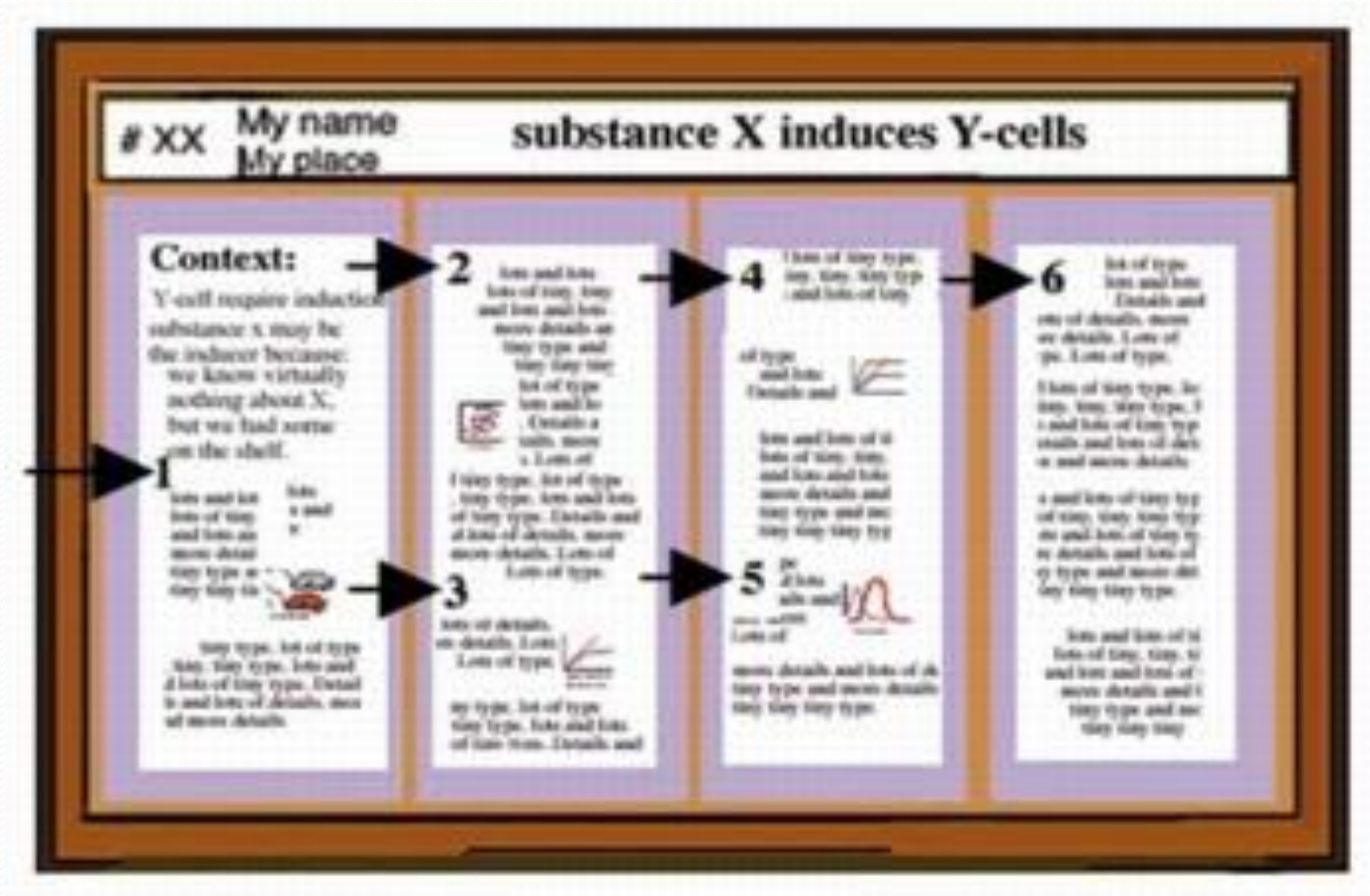

According to Hess, Tosney, & Liegel (2013), if you use organizational cues such as, numbers, letters, or arrows, readers will be able to navigate the poster more easily.

#### Balance Text, Graphics, and White Space

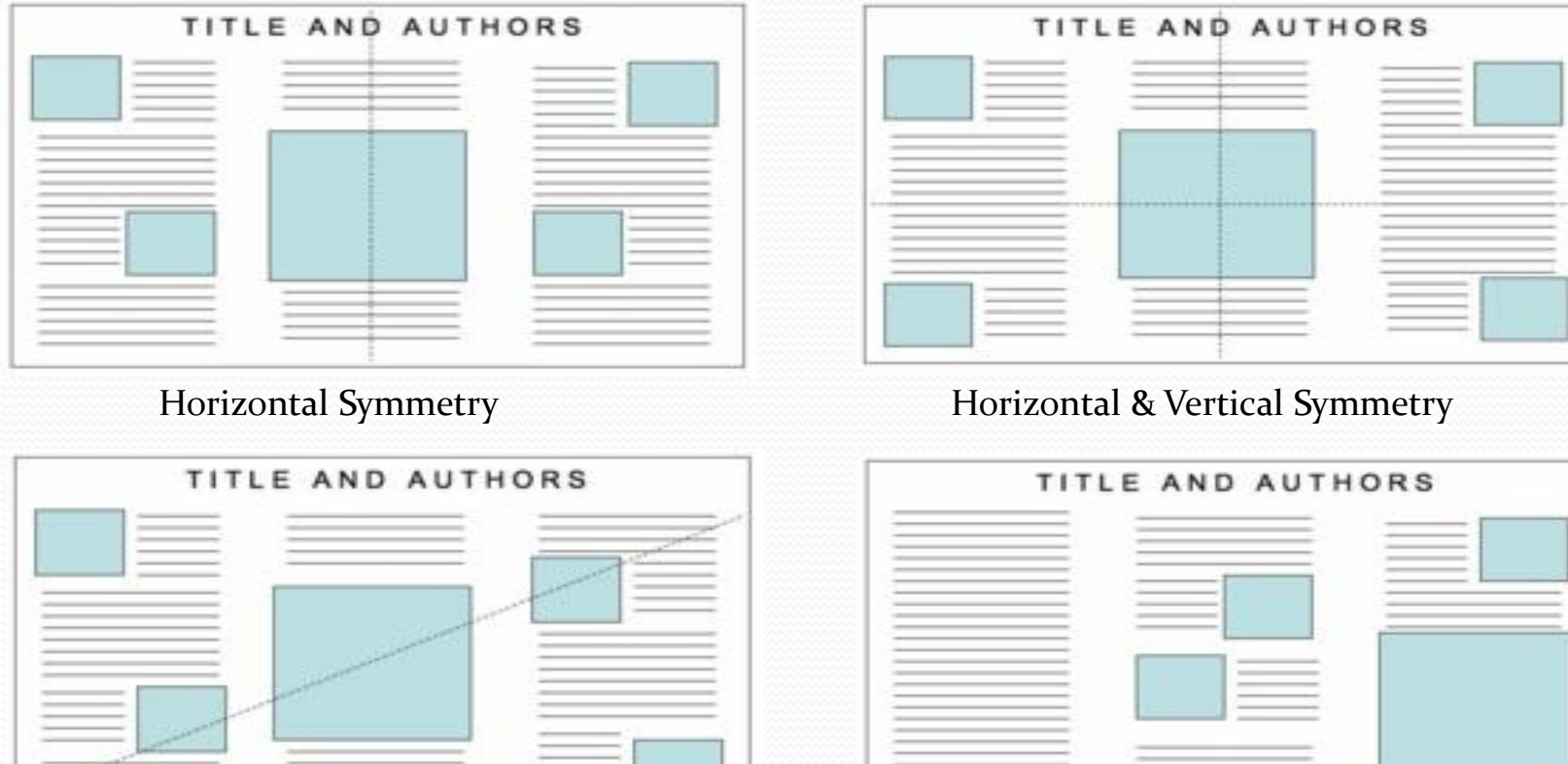

Diagonal Symmetry Asymmetry Asymmetry (text-heavy on left, image-heavy on right)

Hess, Tosney, & Liegel (2013) have said "Your poster should have a good **visual balance of figures and text, separated by white space.** Balance occurs when images and text are reflected (at least approximately) across a central horizontal, vertical, or diagonal axis. This axis is know as the axis of symmetry."

## Technical aspects: Layout, **Editing**, and Software

• Editing your text will help you: fix mistakes and typos eliminate deadwood to focus on relevant information

 $SO<sub>1</sub>$ Edit, edit …and edit again!

### Technical aspects: Layout, Editing, and **Software**

- Adobe Illustrator and InDesign are good software applications, which offer many features that provide very professional results, but they are very difficult to learn and more expensive.
- PowerPoint is a relatively easy to use tool and is widely available.
- Excel is a spreadsheet application that can be used to create graphics which you can export into PowerPoint.

#### References

Hess, G.R., Tosney, K.W. & Liegel, L.H. (2013). Creating effective posters presentations.

http://www.ncsu.edu/project/posters/TheAuthors.html

#### Note

I'd like to thank Professor Susan Imberman. It was from her "Creating a Great Poster Session" presentation in the Faculty Center that I got the idea of using the authors' content mentioned throughout this presentation to help prepare for the URC. F.C.

# Thank you!